## **Career Episode**

### A. Introduction

**Duration:** 

**Location:** 

**Organization:** 

Field:

Title:

## B. Background

#### **CE 2.1**

The project was undertaken as a partial fulfillment of the training module in order to complete y guid ines for the ompletion of the degree, the Industrial training. According to the univ the student has to complete a project h d tr ing from any recognized industry or Project based institute. Selection of ect is based the training as well as the personal interest. ys fascinating for me during my wireless tomation an chnology As the I decided to work on t enginee n project on the home automation. By using the Bluetooth, the wireless technology, co mand file transfer is advanced in the last few years. So using this t gy for the a commands and human machine interfacing to man afestyle. ce and provide enh mfore

#### CE 2

In the era, where smartph hes and gadgets are the vital part of life. We can find people's clinging to their smartphones, hence with the help of that companion, trying to accomplish the household task by personifying the use of smartphone is lucrative. Interpreting the current smartphone market scenario, a large number of mobile users are opting for the Android smartphone. It became the second name of mobile phone in layman language. The objective of this project is to use the technology of android device collaboratively with a microcontroller

to control a number of home appliances like light, bulb, fan, and may more using the relay card. Providing the approach to comfortable life.

#### **CE 2.3**

As the project work in different phases, it is necessary in order to complete the project that while working on one phase the other phase of the project must me completed. Keeping this in mind I accompnied one more trainee with me to increase the efficiency and ehance the capabilities of the project. Proper channel has to be formed for the information flow and proper guidelines, for this a proper hierarchy is formed which is show below to accomp should the information channel

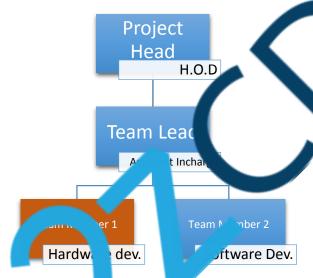

The organizational structure given at e is the layout by which the information and feedback are conveyed to the members do not e design and development of the project.

My le in the Team Hararchy take care about the project feasibility study, procurement of the components, haraway design and development and in the team hierarchy chart my position, shown a can fember 1.

## **CE 2.4**

To achieve the milestones, it is necessary that you understand your duties and responsibilities. It only possible if you know the tasks you have to perform in a proper manner, and dividing the work in proper segments so that the work proceed in proper time limit.

**Responsibilities** assigned to me during the project is given below:

- The formulation of the actual problem had to be solved during the training.
- Procurement of the Components required in the project.
- Testing and interfacing the different modules.
- Testing the whole project working.

•

# C. Personal Engineering Activity

### **CE 2.5**

#### **Problem Formulation**

In early stages of the development, it is important to have a coar picture of the requirement and the problem which has to be solved. For that instance, a present has to be ormulated to adumbrate the overall structure of the project. The aim of the project which has been formulated is to control the home appliances using the Android device. The olock diagram of the project is as follows:

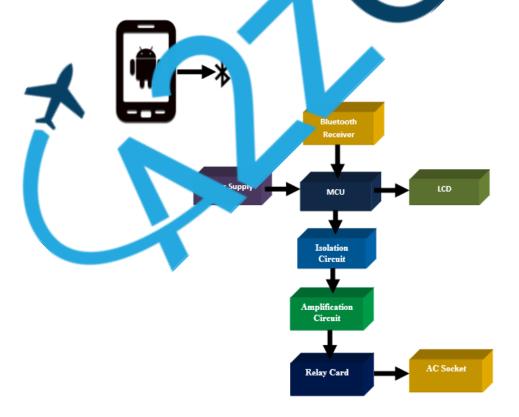

### **CE 2.6**

#### **Division of Work**

After the formulation of the problem, it is the time to prepare the roadmap to achieve the required results. In order to accomplish the final project, a clear vision of work and the steps has to be followed. So for this, the project is divided into number of small modules, so that by achieving the small milestones, the final goal can be accomplished easily.

The steps of modules are as follows:

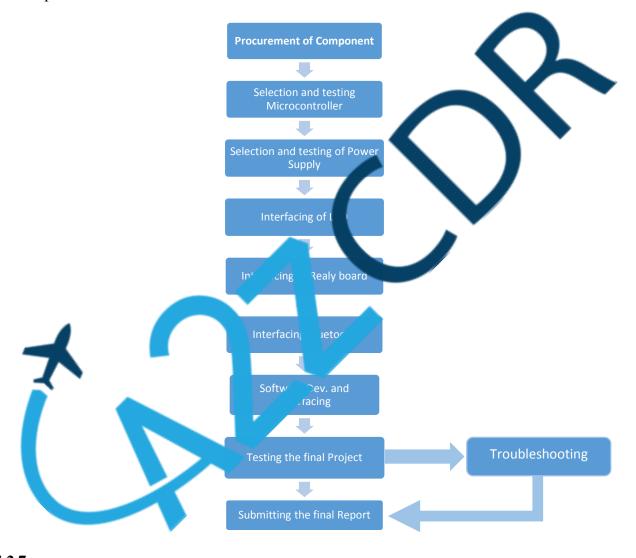

**CE 2.7** 

## **Procurement of components**

Electronic components are the main part of any electronics project and by undergoing technology advancements, component becoming advance in performance and size. So method of selecting

advance and smart component becoming "an art" to be acquired for any project. An error made during the component selection can cause serious damage up to an extent of thrashing and disqualifying the entire design and the product. So, utmost attention and cautions are advisable while performing this activity. Mere selecting the correct component is simply not enough for development but to understand every component's specifications throughout the supply chain and the product's life cycle is also significant. Keeping all the above things in mind and the present availability factors, the selection of component is done during the period of project development.

### **CE 2.8**

#### Microcontroller

In the first module, the circuit design of the PIC microcontroller has to a done. It stands for the Peripheral Interface Controller, developed by Microchip. As completed to the microcontroller like 8051, it has the cutting-edge due to its fast performance and earl of programming. The pin diagram of PIC microcontroller is as follows:

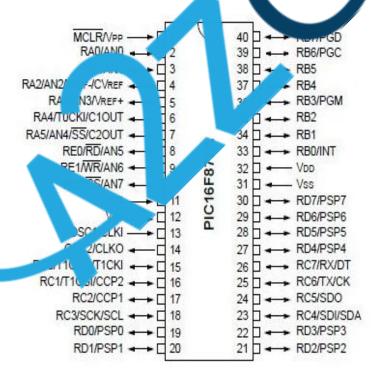

PIC has 5 ports which also support the protocol like SPI, CAN and UART for interfacing with other peripheral. The task is to check the working condition of the controller and Selection of adequate I/O pins for connecting the general and special purpose modules. The simple Circuitry of PIC microcontroller is as follows:

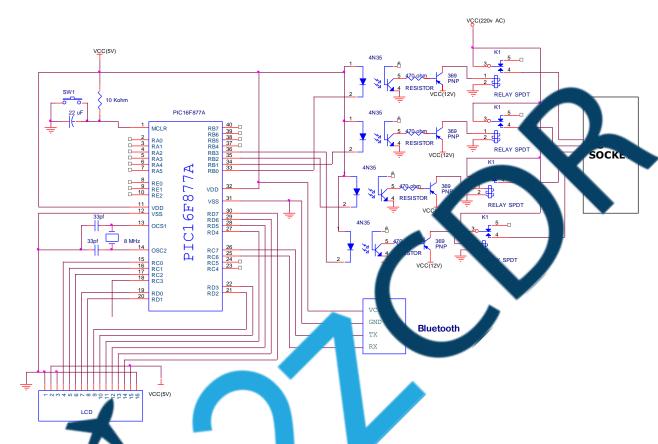

After drafting the actual microcontroller cuit and the microcontroller testing, I am ready to burn the required program is a microcontrol.

#### **CE 2.9**

## **Testing** power Supply

Every piece of equipment requires power to perform their each and every task, while the controller plays the role of brain, the power supply plays the role of veins of any electronics project. Supplying the proper voltage and current is become very compulsory as it may lead to the serious damage of the whole design and the project. A regulated 5V power is required for the microcontroller. After connecting the power supply to the circuit, a require safety check is performed by me in order to keep the project running.

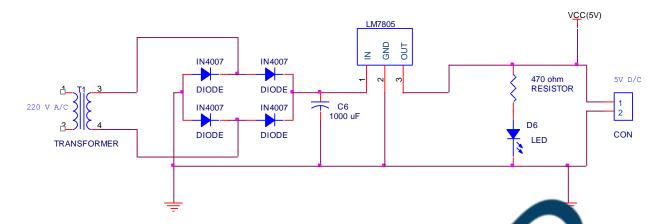

**CE 2.10** 

### **LCD Interfacing**

An LCD is required to display the data as well as the connect in confirmation the project. The next module is to test and install the LCD to dism'y the formation well as the connection of Bluetooth device. LCD used as a displacin this system. LMB 2A. The main features of this LCD are: 16\*2 display, intelligent I D, used for alphant heric characters & based on ASCII codes. This LCD contains 1 ins, in hich 8 pins a used as 8-bit data I/O, these are Read/Write pin, which are extended ASCII. Three pins u l as con. Enable pin and Register selection Two pins at used for Backlight and LCD voltage, another two pins are for Backlig & LCD bund and e pir used to contrast change. While the ost of the cases "R/W" line is grounded of microcontroller with I D display internac and just wait the maximum amount o me for each instruction (4.1ms for clearing the display sition", 160µs for all other commands) and also or m ing the curs in the " plication soft mler, also frees up a microcontroller pin for other uses. the Different LCD execute structions a different rates and to avoid problems later on (such as if the L changes to a sleer unit). Before sending commands or data to the LCD module, the Module must amutalized Once the initialization is complete, the LCD can be written to with data or instructions as required. Each character to display is written like the control bytes, except that the "RS" line is set. During initialization, by setting the "S/C" bit during the "Move Cursor/Shift Display" command, after each character is sent to the LCD, the cursor built into the LCD will increment to the next position (either right or left). Normally, the "S/C" bit is set (equal to "1"). The actual Circuit of the LCD interfacing is as shown below:

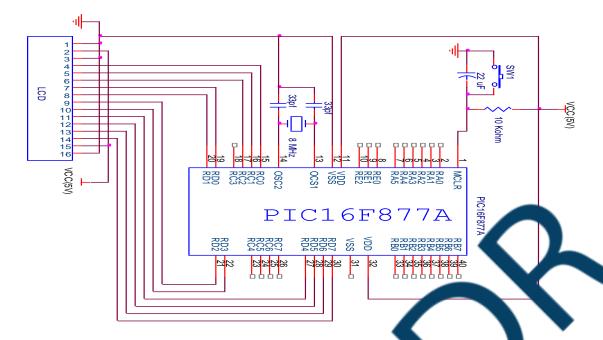

After the interfacing, I have done the testing of LCD by diplays. the "HELLO message on the LCD screen. The LCD responded as expected, so the project move to the text module.

### **CE 2.11**

## **Relay Interfacing**

Relay is an electromagnetic operated by relatively small current. You can assume as a kind of electric lever, nich can switche with my current and it switches another appliance, using a much bigger curre. The macropose of using relay circuit in this project is to switch the devices when a command is exputed from the android app.

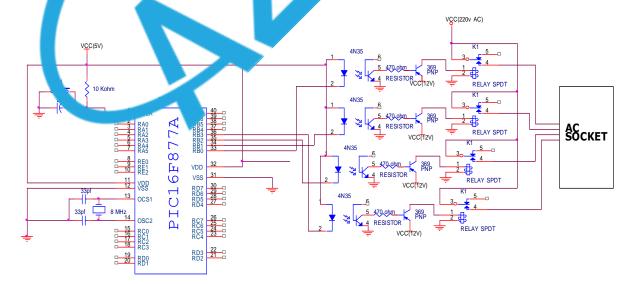

## **CE 2.12**

## **Bluetooth interfacing**

The module I am using for the interfacing between of the hardware with the android mobile, is HC-05. It is an easy to use Bluetooth Serial Port Protocol (SPP), designed for transparent wireless serial connection setup. It act as a communication channel between the hardware and the android mobile. The receiver port of Bluetooth device is connected to the transmission end of the microcontroller. So the hardware create the proper channel between the microprocessor and the Bluetooth device. The actual circuitry is shown below:

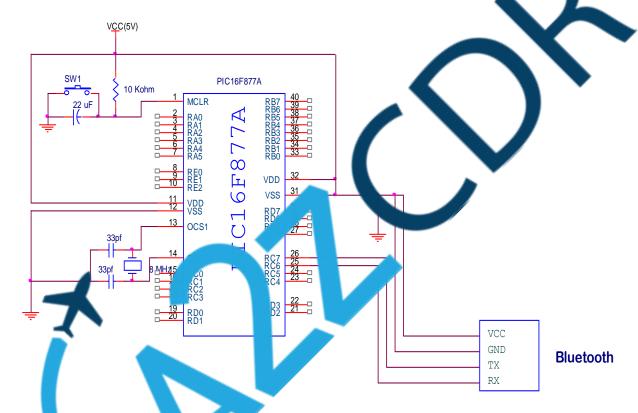

CE 13

## Software ment a interfacing

The next task I have to perform is to burn the program and installing of the required android app in the mobile. While working on the hardware section, I done the programing part of the microcontroller whereas the android app is created by the other team member. After installing the app and burning the program in microcontroller, I have tested the whole project.

#### **CE 2.14**

## **Final Working of the Project**

The device is based on the communication between the android app and the Bluetooth module connected with the microcontroller. When the Android mobile is get connected with the Bluetooth module connected with the microcontroller, it display the message of connection on the LCD screen. After the connection, I can control the device connected to the socket, which can be switched with the help of the relay board. The relay switch the dividual ockets in order to change the current status of the appliances connected to the socket.

#### **CE 2.15**

## **Actual Outcome and Learnings**

Developing and crafting a project is always helpful who it cours to learning, during this project development, I understood the interfacing of the different more less of the project like Bluetooth, LCD and more others. How the overall system work upon such a small device like microcontroller is enjoy to learn. While the course and oftware part subanced my knowledge out of the box, the hardware part increase my nowledge components. I learned a lot while the training period and could have this during the project development.

The pic of finalized profit submitte o our su vis

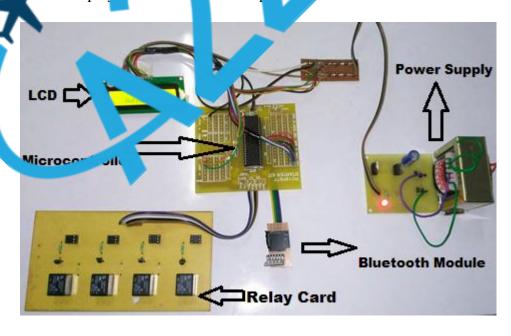

# **D. Summary**

## **CE 2.16**

After the completion of the task, I can say that learning is only a process, but the actual implementation of the learned objective is amazing to perform. After the completion of the project I understood the importance of the technical as well as the practical knowledge. The efforts inserted during the project development enhanced my overall knowledge and a ght me the importance of the collective efforts toward any approach to any project task.